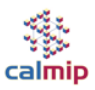

## **Synopsys de la formation CALMIP : « Introduction au Calcul Haute Performance et prise en main du système de calcul EOS »**

## **1/ Introduction aux concepts du Calcul Haute Performance et présentation du Système EOS**

- Introduction à l'architecture des systèmes HPC
	- o Panorama des systèmes
	- o Architecture Processeurs, accélérateurs
- Introduction à la programmation sur les systèmes HPC
	- o Optimisation des codes, librairies scientifiques
	- o Parallélisation :
		- par échange de messages (MPI)
		- mémoire partagée (OpenMP)
- Présentation matérielle du système de calcul EOS
	- o Nœuds de calcul
	- o Interconnexion
- Présentation logicielle du système de calcul EOS
	- o Comment lancer les calculs : système de batch (espace fichier : espace permanent, temporaire)
	- o Compiler, Librairies Scientifiques
	- o Outils d'analyse de codes, déboguage
	- o Visualisation à distance

## **2/ Aide à la prise en main opérationnelle du système**

Mise en pratique des éléments et notions présentées. Les utilisateurs CALMIP reçoivent une aide pour :

- élaborer les scripts de batch et maîtriser le paramétrage SLURM par rapport à la réservation et la nature des ressources (cpu/ ram/nœud),
- aider au portage des codes utilisateurs (compilation optimisée),
- utiliser les outils de tuning, de placement, de deboguage, de profiling.